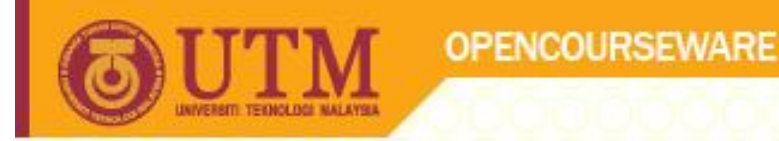

# Arithmetic Expression Programming Techniques I SCJ1013

Dr Masitah Ghazali

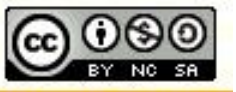

**Inspiring Creative and Innovative Minds** 

ocw.utm.my

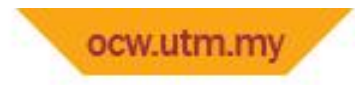

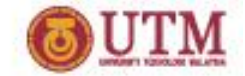

The cin Object

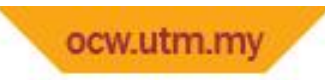

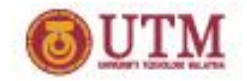

# The cin Object

- Standard input object
- Like **cout**, requires **iostream** file
- Used to read input from keyboard
- Information retrieved from **cin** with **>>**
- Input is stored in one or more variables

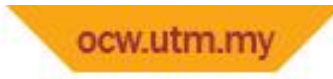

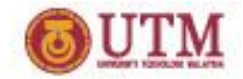

### Program 3-1

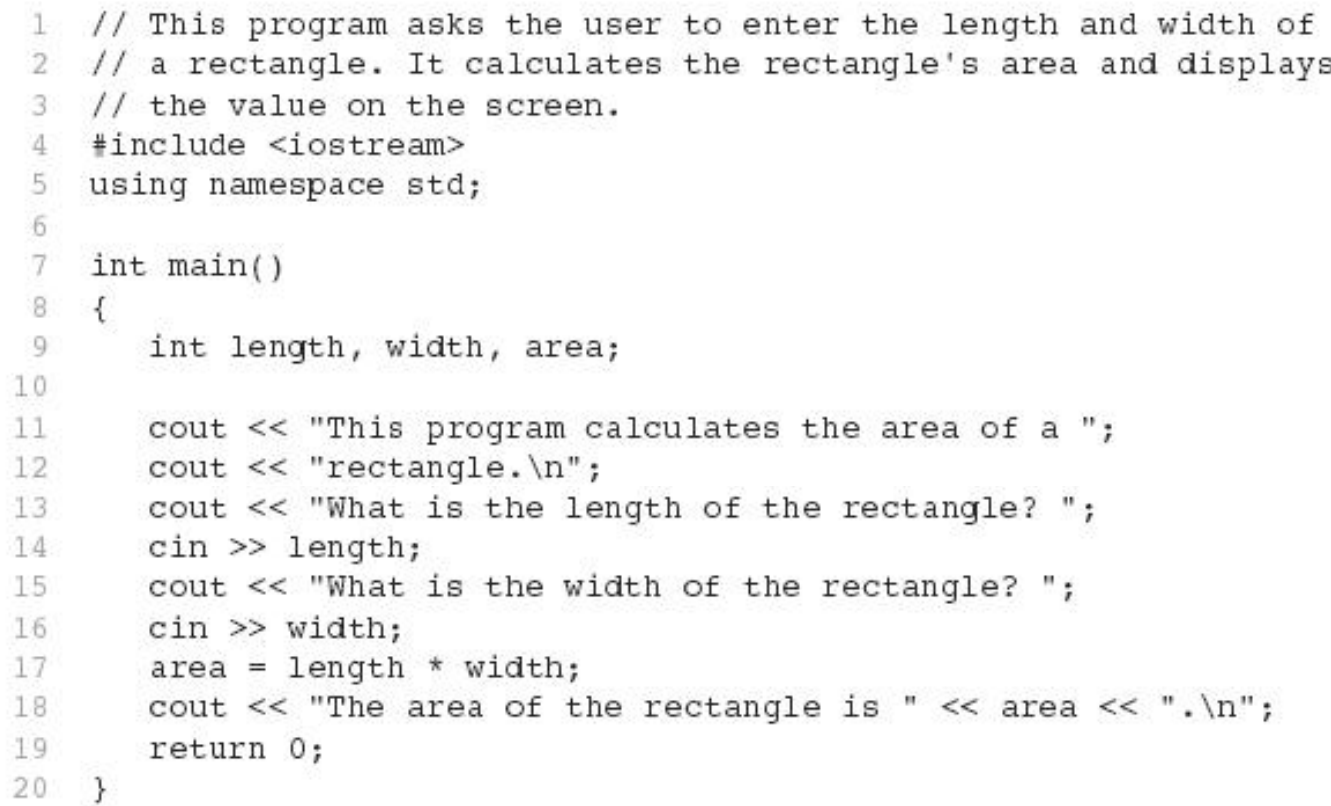

### Program Output with Example Input Shown in Bold

This program calculates the area of a rectangle. What is the length of the rectangle? 10 [Enter] What is the width of the rectangle? 20 [Enter] The area of the rectangle is 200.

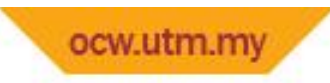

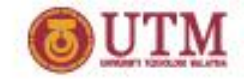

# The cin Object

• **cin** converts data to the type that matches the variable:

int height; cout << "How tall is the room? "; cin >> height;

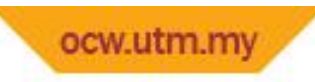

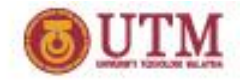

# Displaying a Prompt

- A prompt is a message that instructs the user to enter data.
- You should always use **cout** to display a prompt before each cin statement.

```
cout << "How tall is the room? ";
cin >> height;
```
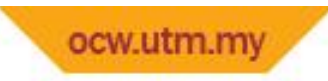

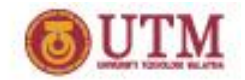

# The cin Object

- Can be used to input more than one value: cin >> height >> width;
- Multiple values from keyboard must be separated by spaces
- Order is important: first value entered goes to first variable, etc.

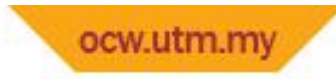

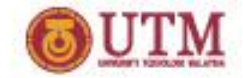

### Program 3-2

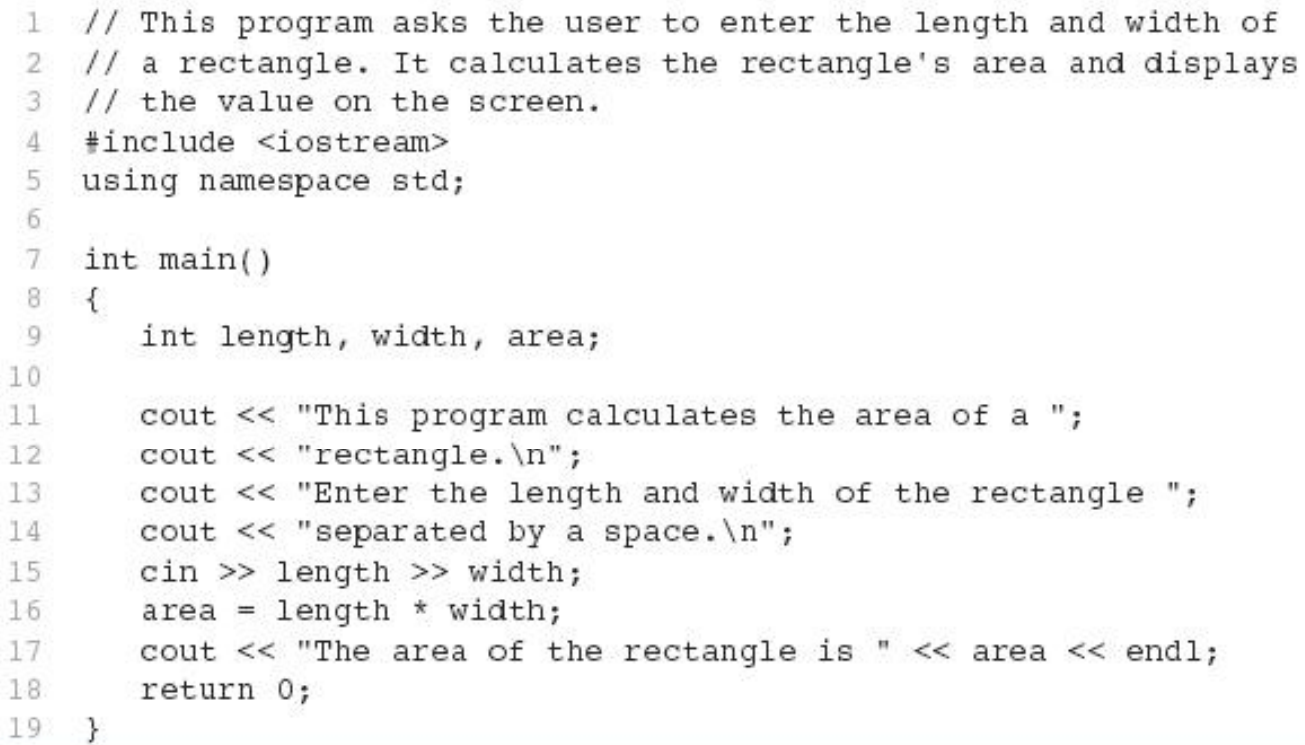

### Program Output with Example Input Shown in Bold

This program calculates the area of a rectangle. Enter the length and width of the rectangle separated by a space. 10 20 [Enter] The area of the rectangle is 200

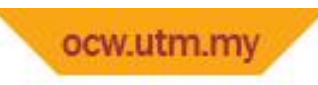

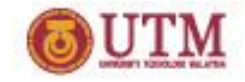

# Reading Strings with cin

- Can be used to read in a string
- Must first declare an array to hold characters in string:

```
char myName [21];
```
- myName is a name of an array, 21 is the number of characters that can be stored (the size of the array), including the NULL character at the end
- Can be used with cin to assign a value: cin >> myName;

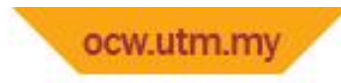

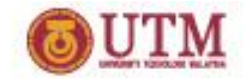

### Program 3-4

```
1 // This program demonstrates how cin can read a string into
 2 // a character array.
 3 #include <iostream>
 4 using namespace std;
 \overline{5}6 int main()
7<sub>1</sub>char name [21];
 8
 9
10 cout << "What is your name? ";
11 cin >> name;
12 cout << "Good morning " << name << endl;
13 return 0;
14 }
```
#### Program Output with Example Input Shown in Bold

```
What is your name? Charlie [Enter]
Good morning Charlie
```
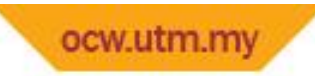

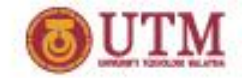

# Exercise Week5\_1

- Refer to Exercise 3 No. 1 in pg. 79.
- Solve the problem.
- Add array of characters to the output.

### **Sample of output:**

Enter an integer: 7 Enter a decimal number : 2.25 Enter a single character : R Enter an array of characters: Programming

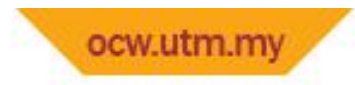

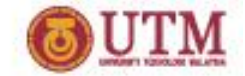

### Mathematical Expressions

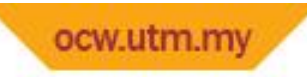

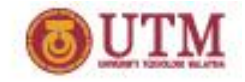

# Mathematical Expressions

- Can create complex expressions using multiple mathematical operators
- An expression can be a literal, a variable, or a mathematical combination of constants and variables
- Can be used in assignment, cout, other statements:

area =  $2 * PI * radius;$ cout << "border is: " << 2\*(l+w);

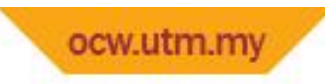

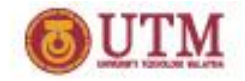

# Order of Operations

In an expression with more than one operator, evaluation is in this order:

- ()
- (unary negation), in order, left to right
- $*$  /  $\frac{1}{6}$ , in order, left to right
- $+$  -, in order, left to right

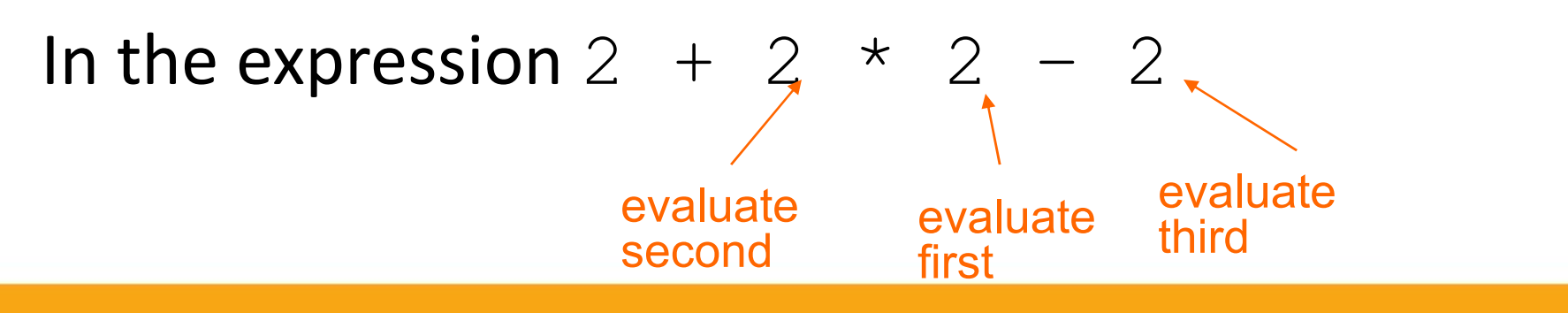

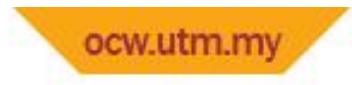

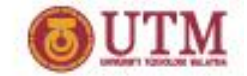

## Example

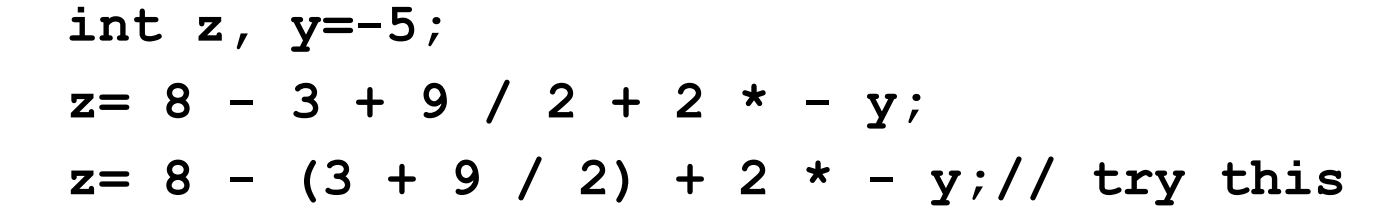

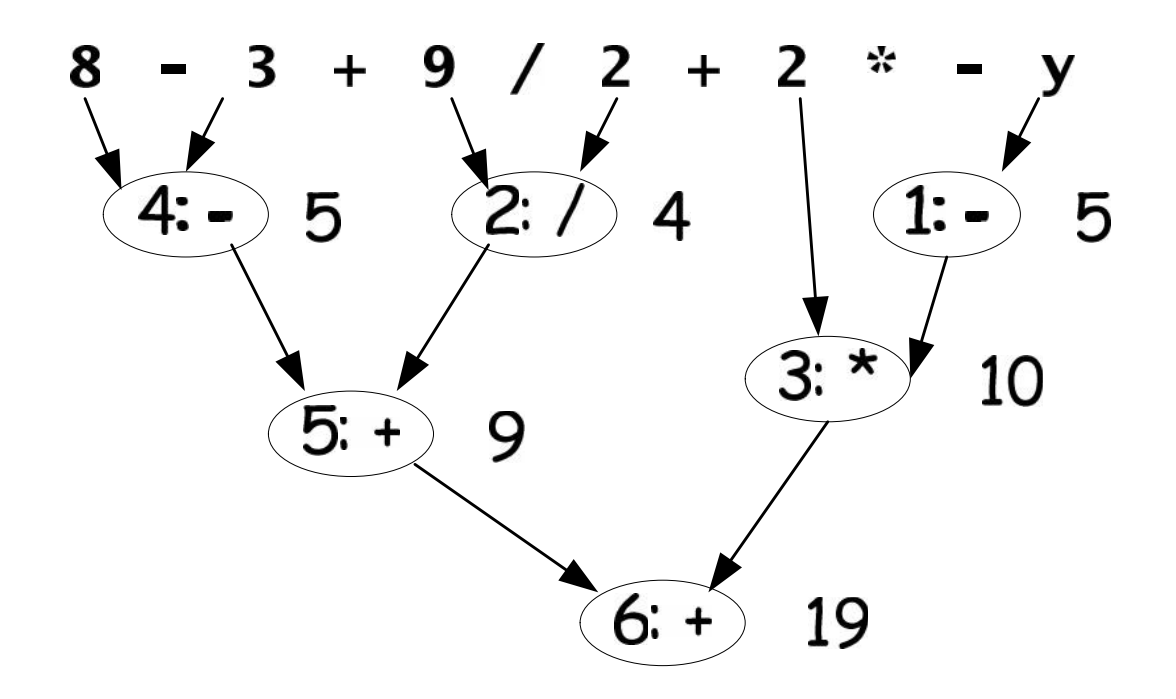

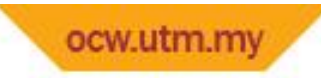

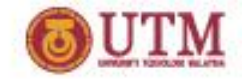

# Order of Operations

Show prove for the following expression

### **Table 3-2 Some Expressions**

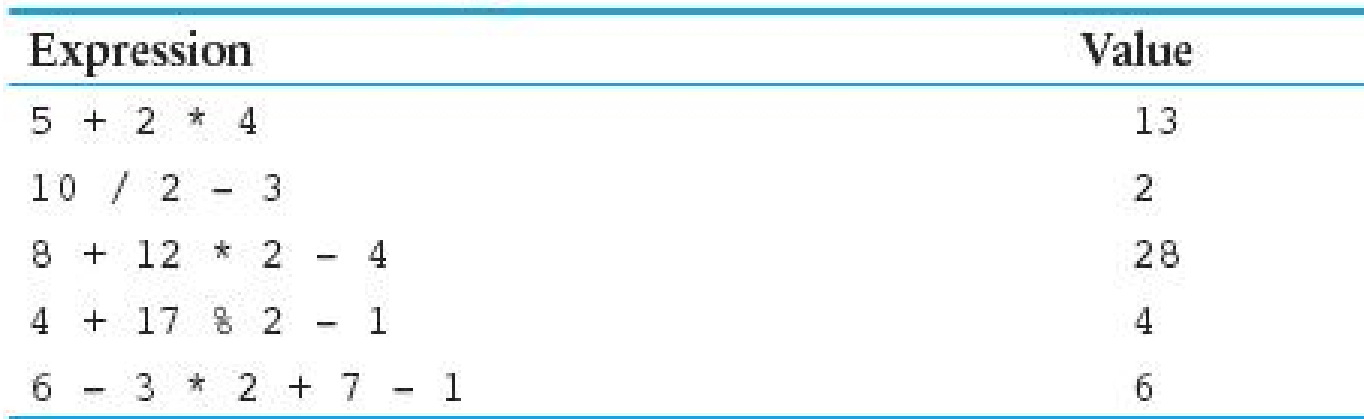

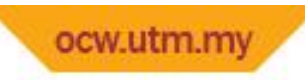

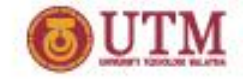

# Associativity of Operators

- $\bullet$  (unary negation) associates right to left
- $\star$ ,  $\frac{1}{2}$ ,  $\frac{3}{2}$ ,  $\star$ ,  $\frac{1}{2}$  associate left to right
- parentheses () can be used to override the order of operations:

$$
2 + 2 \times 2 - 2 = 4
$$
  
(2 + 2) \times 2 - 2 = 6  
2 + 2 \times (2 - 2) = 2

$$
(2 + 2) * (2 - 2) = 0
$$

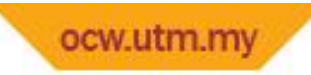

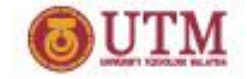

# Grouping with Parentheses

### **Table 3-4 More Expressions**

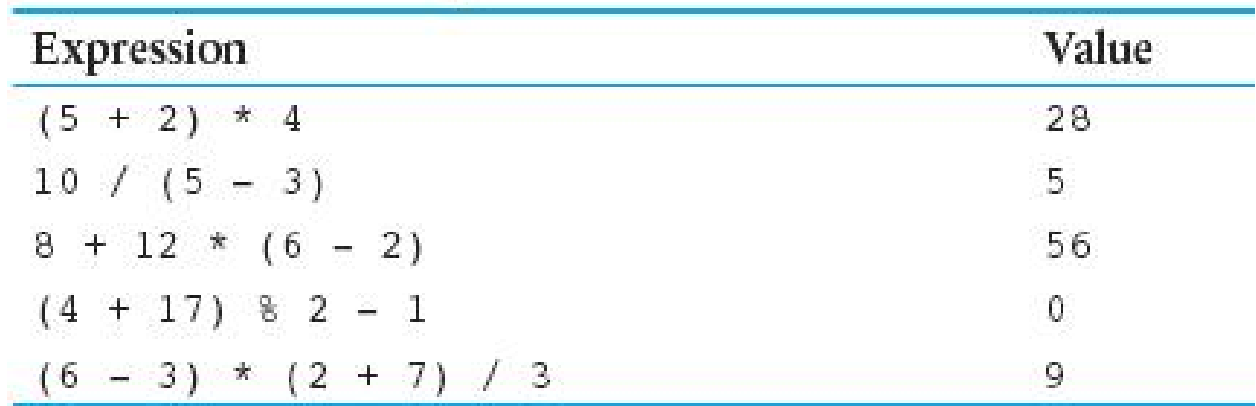

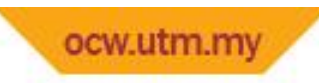

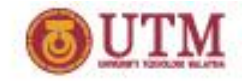

# Algebraic Expressions

- Multiplication requires an operator: *Area=lw* is written as  $Area = 1 * w;$
- There is no exponentiation operator:  $Area=s^2$  is written as  $Area = pow(s, 2);$
- Parentheses may be needed to maintain order of operations:

 $=\frac{y_2-y_1}{(y_2+y_1+y_1)/(x_2-x_1)}$  is written as  $m = (y2x-2y+1)/(x2-x1);$  $m = \frac{y_2 - y_1}{y_2 - y_1}$  is writter  $=$ 

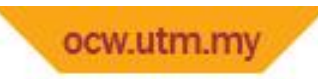

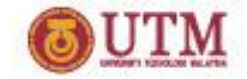

# Algebraic Expressions

### Table 3-5 Algebraic and C++ Multiplication Expressions

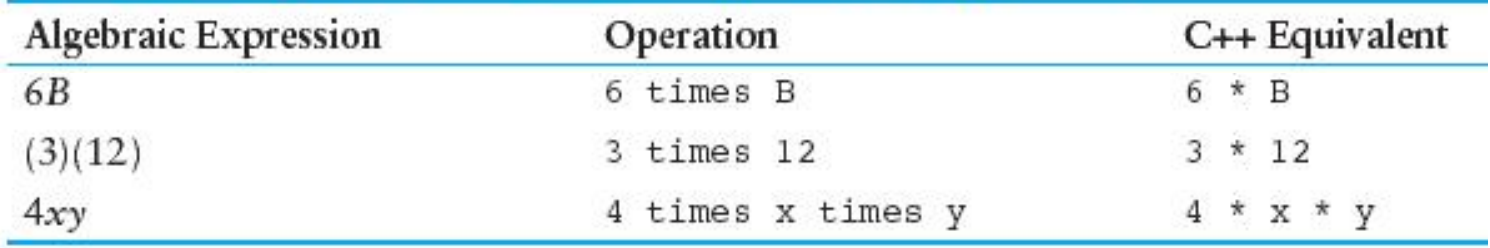

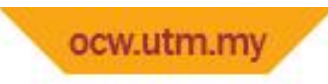

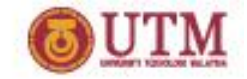

# Postfix expression

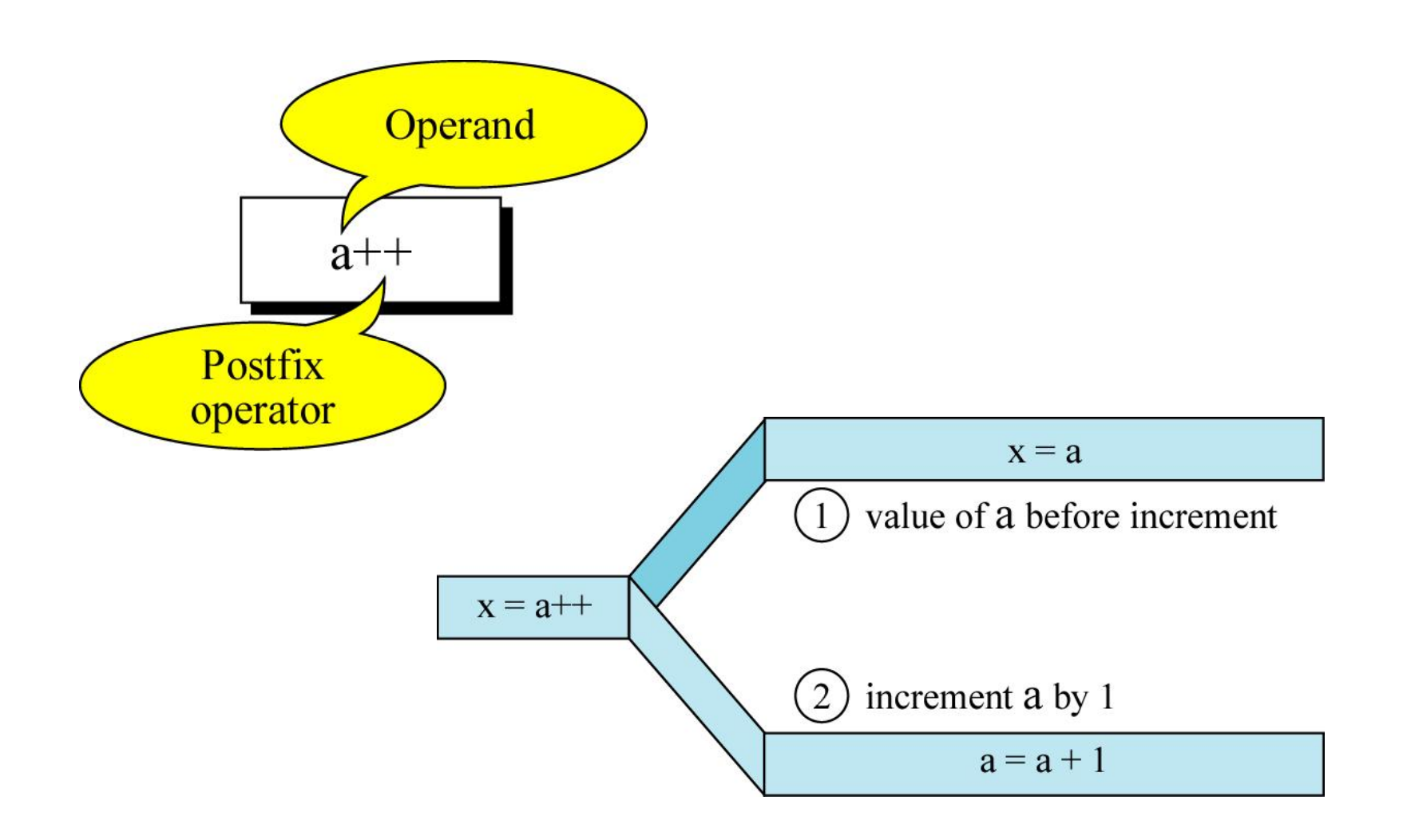

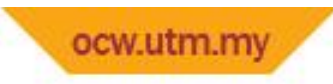

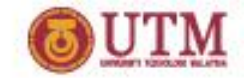

## Prefix expression

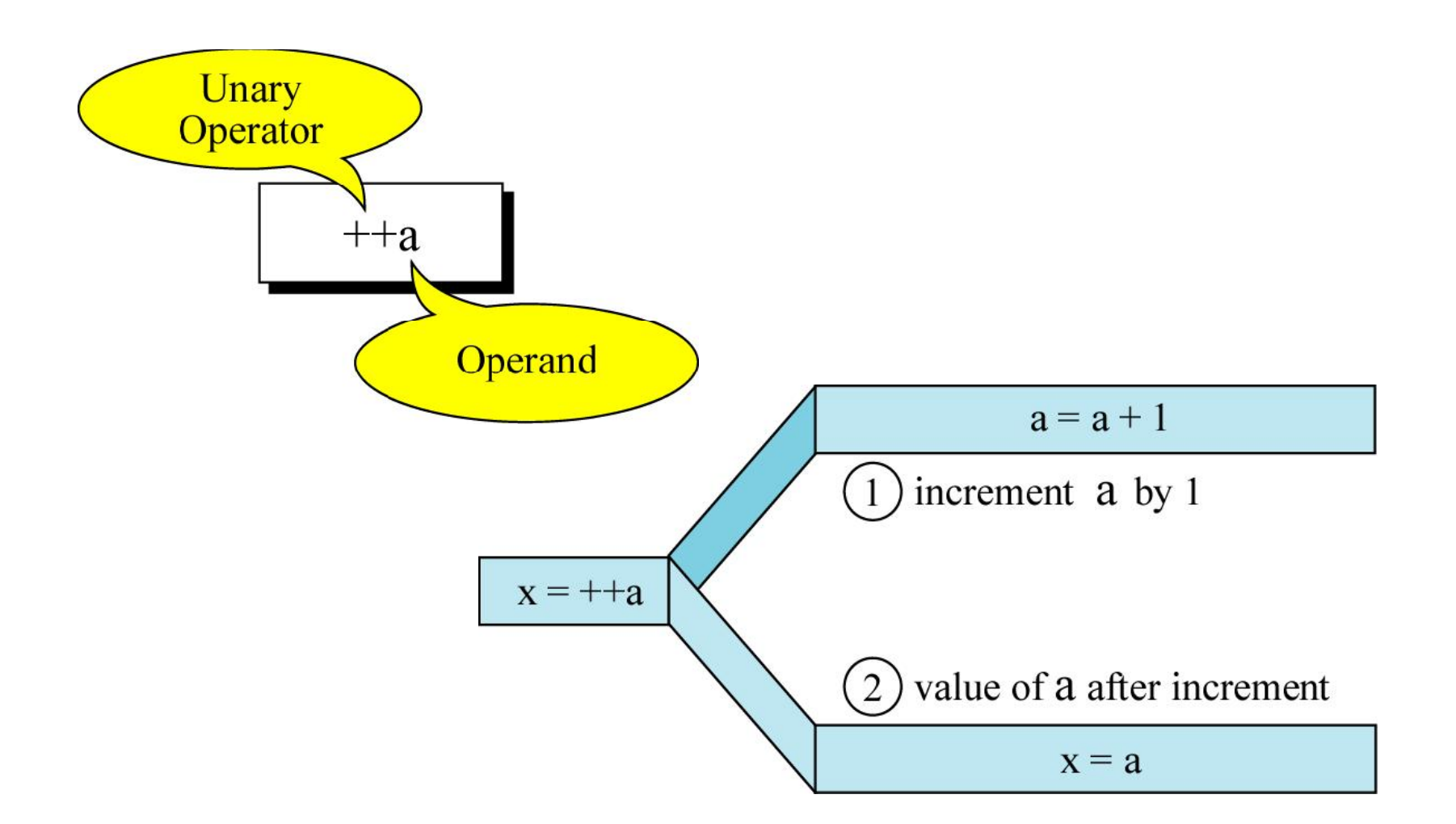

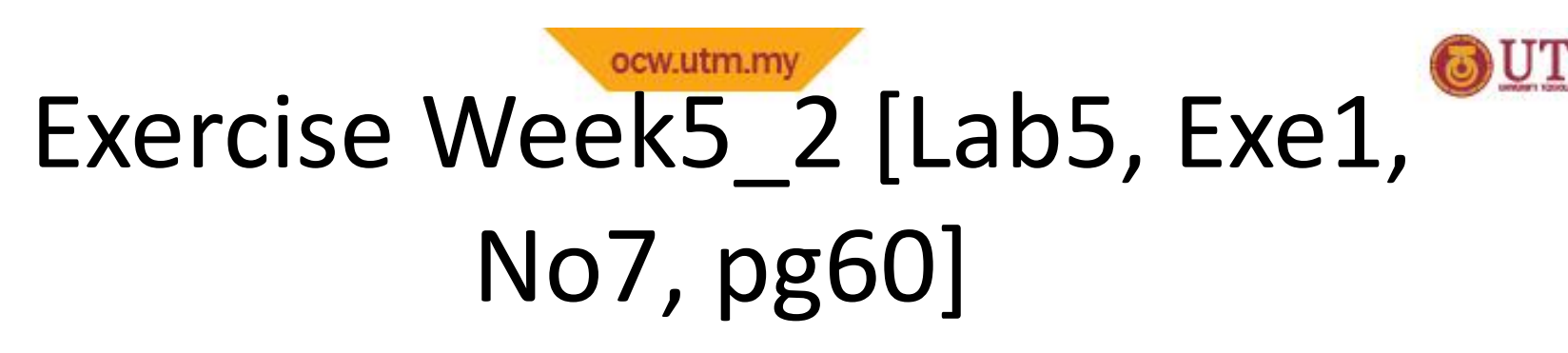

Write the formula in C++ statement.

$$
b^2 - 4ac
$$
  
\n
$$
\frac{a+b}{c+d}
$$
  
\n
$$
1
$$
  
\n
$$
1 + x^2
$$

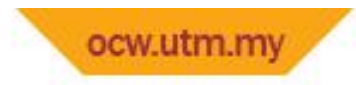

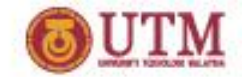

### When You Mix Apples and Oranges: *Type Conversion*

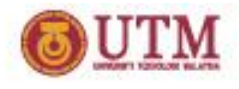

# When You Mix Apples and Oranges: *Type Conversion*

- Operations are performed between operands of the same type.
- If not of the same type, C++ will convert one to be the type of the other
- This can impact the results of calculations.

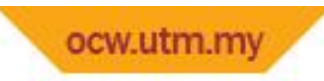

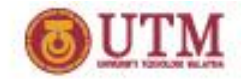

# Hierarchy of Types

Highest: long double double float unsigned long long unsigned int int

### Lowest:

Ranked by largest number they can hold

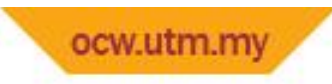

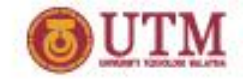

# Type Conversion

- Type Conversion: automatic conversion of an operand to another data type
- Promotion: convert to a higher type
- Demotion: convert to a lower type

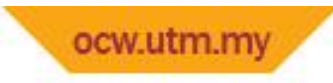

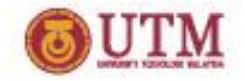

# Conversion Rules

- 1) char, short, unsigned short automatically promoted to int
	- Forarithmetic operation

```
char c = 'A'; cout<<6+c; // int
```
2) When operating on values of different data types, the lower one is promoted to the type of the higher one.

int  $i=25$ ; cout<<6.1+i; // float

3) When using the  $=$  operator, the type of expression on right will be converted to type of variable on left

int  $x$ ,  $y = 25$ ; float  $z = 2.5$ ;

 $x=y+z$ ; //int

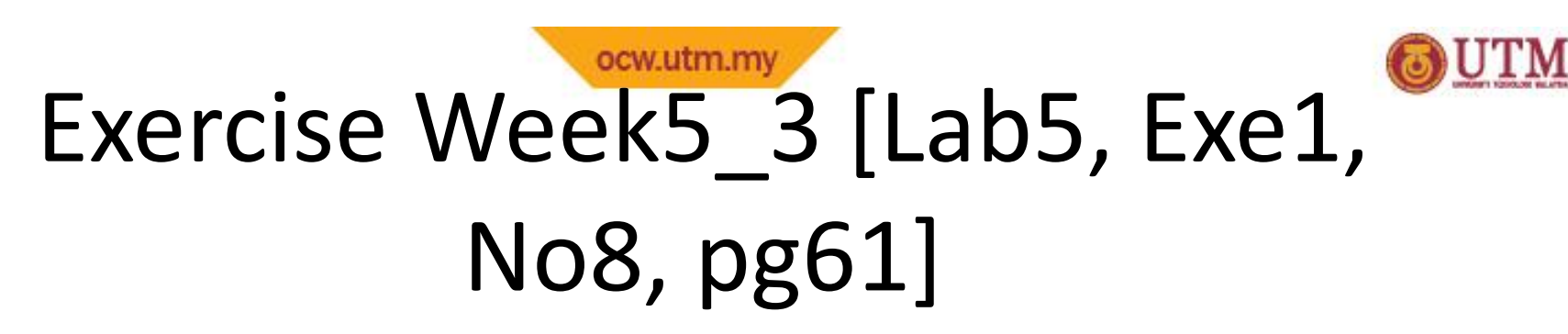

• Given the following program, apply the Coercion rules & identify the output

```
int main(){
char upperb='B';
 int j=2, k=3;
double r=24.5, s=3.0, t;
 cout << "Rule 1 = " << r + j;
 cout<<"Rule 2 = "<<upperb+j; // 'B" = 66t=r+i;cout << "Rule 3 = "<<t;
 return 0;
}
```
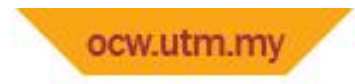

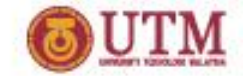

### Overflow and Underflow

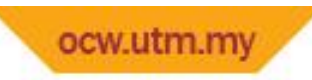

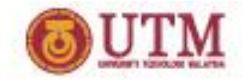

# Overflow and Underflow

- Occurs when assigning a value that is too large (overflow) or too small (underflow) to be held in a variable
- Variable contains value that is 'wrapped around' set of possible values
- Different systems may display a warning/error message, stop the program, or continue execution using the incorrect value

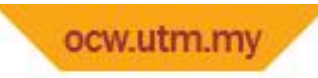

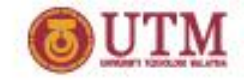

## Overflow and Underflow

```
#include <iostream>
using namespace std;
int main()
\{short testVar = 32767; //short max
cout << testVar << endl;
testVar = testVar + 1;
cout << testVar << endl;
testVar = testVar - 1;
cout << testVar << endl;
return 0;
}
```
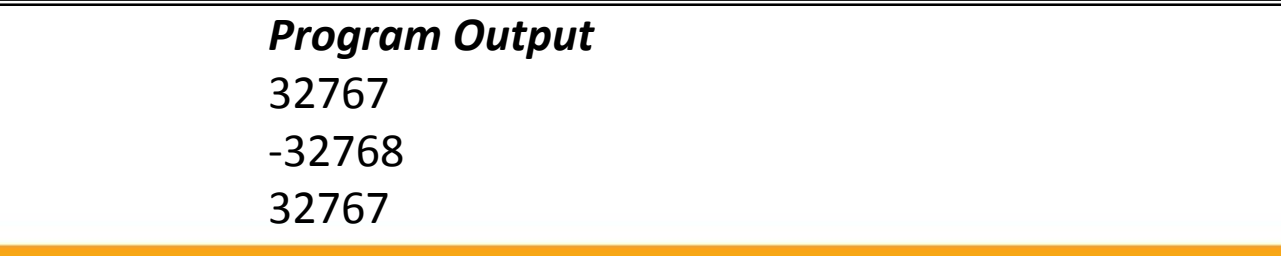

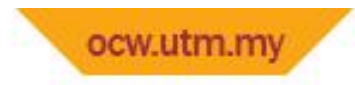

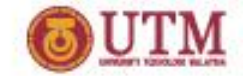

Type Casting

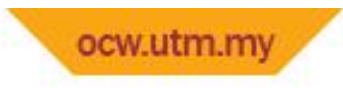

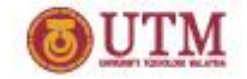

# Type Casting

- Used for manual data type conversion
- Useful for floating point division using ints: double m;  $m =$  static cast<double>(y2-y1)
- $/(x2-x1);$ • Useful to see int value of a char variable: char ch =  $°C$ ; cout << ch << " is " << static\_cast<int>(ch);

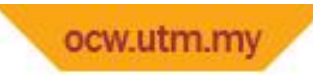

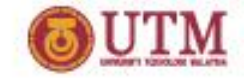

## **Type Casting - example**

#### Program 3-10

```
1 // This program uses a type cast to avoid integer division.
 2 #include <iostream>
 3 using namespace std;
 4.
 5 int main()
 6<sup>4</sup>7int books;
                     // Number of books to read
      int months; // Number of months spent reading
 8
 9
      double perMonth; // Average number of books per month
10 -cout << "How many books do you plan to read?";
1112cin >> books;
13cout << "How many months will it take you to read them? ";
14\sin \gg months;
15
     perMonth = static cast<double>(books) / months;
      cout << "That is " << perMonth << " books per month.\n";
16return 0;
1718<sup>1</sup>
```
#### Program Output with Example Input Shown in Bold

```
How many books do you plan to read? 30 [Enter]
How many months will it take you to read them? 7 [Enter]
That is 4.28571 books per month.
```
## ocw.utm.my C-Style and Prestandard Type Cast Expressions

- C-Style cast: data type name in () cout  $<<$  ch  $<<$  " is "  $<<$  (int)ch;
- Prestandard C++ cast: value in () cout  $<<$  ch  $<<$  " is "  $<<$  int(ch);
- Both are still supported in C++, although static cast is preferred

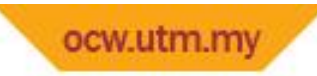

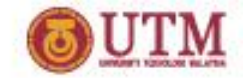

# Exercise Week5\_4

• Correct the error of the program using type casting

```
int main(){
char upperb='B';
int j=2, k=3;
double r=24.5, s=3.0, t;
t=r- static_cast<int>(s*3)%(2+j)/k;
\text{cout}<<\text{"t}=\text{"<<t;}return 0;
}
```
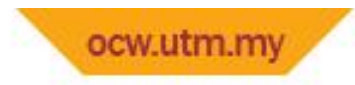

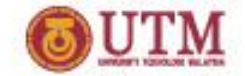

Named Constants

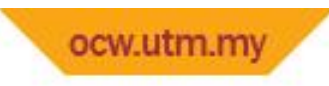

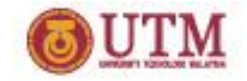

# Named Constants

- Named constant (constant variable): variable whose content cannot be changed during program execution
- Used for representing constant values with descriptive names:

const double TAX RATE =  $0.0675$ ;

const int NUM STATES =  $50;$ 

• Often named in uppercase letters

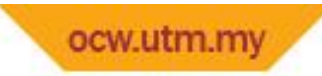

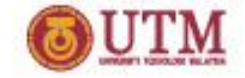

## **Named Constants - example**

### Program 3-12

```
// This program calculates the area of a circle.
 Æ.
 2 // The formula for the area of a circle is PI times
 3 // the radius squared. PI is 3.14159.
 4 #include <iostream>
 5 #include <cmath> // needed for pow function
 6 using namespace std;
\overline{7}int main()
 18
Q\left\{ \right.1.0
       const double PI = 3.14159;
       double area, radius;
1112
       cout << "This program calculates the area of a circle.\n";
13
       cout << "What is the radius of the circle? ";
1415
     cin >> radius:
16
       area = PI * pow(radius, 2.0);17
       cout << "The area is " << area << endl;
18return 0;
19<sup>1</sup>
```
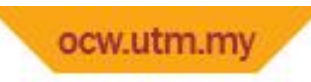

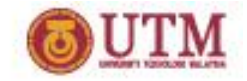

## Constants and Array Sizes

• It is a common practice to use a named constant to indicate the size of an array:

const int SIZE =  $21$ ; char name[SIZE];

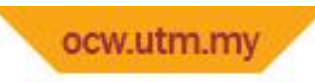

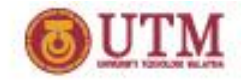

## const vs. #define

- #define C-style of naming constants: #define NUM\_STATES 50
	- Note no ; at end
- Interpreted by pre-processor rather than compiler
- Does not occupy memory location like const

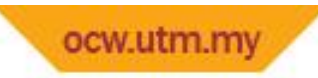

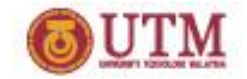

# Exercise Week5\_5

- Refer to Lab 6 Exe. 3 No. 3 in pg. 80.
- Solve the problems using constant values to represent the conversion factors.

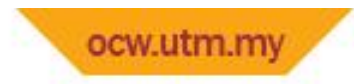

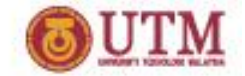

Multiple Assignment and Combined Assignment

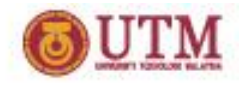

## ocw.utm.my Multiple Assignment and Combined Assignment

• The  $=$  can be used to assign a value to multiple variables:

 $x = y = z = 5;$ 

- Value of  $=$  is the value that is assigned
- Associates right to left:

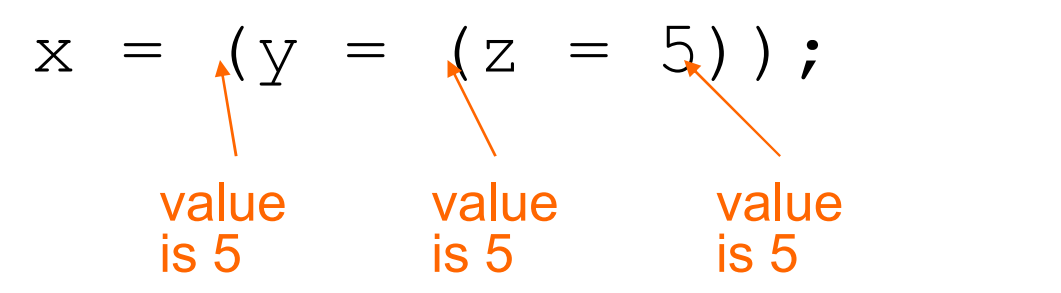

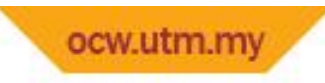

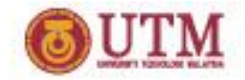

# Combined Assignment

• Look at the following statement:

 $sum = sum + 1;$ 

### This adds 1 to the variable **sum**.

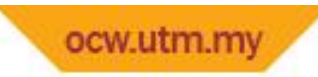

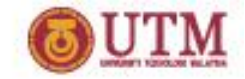

## *Other Similar Statements*

### Table 3-8 (Assume  $x = 6$ )

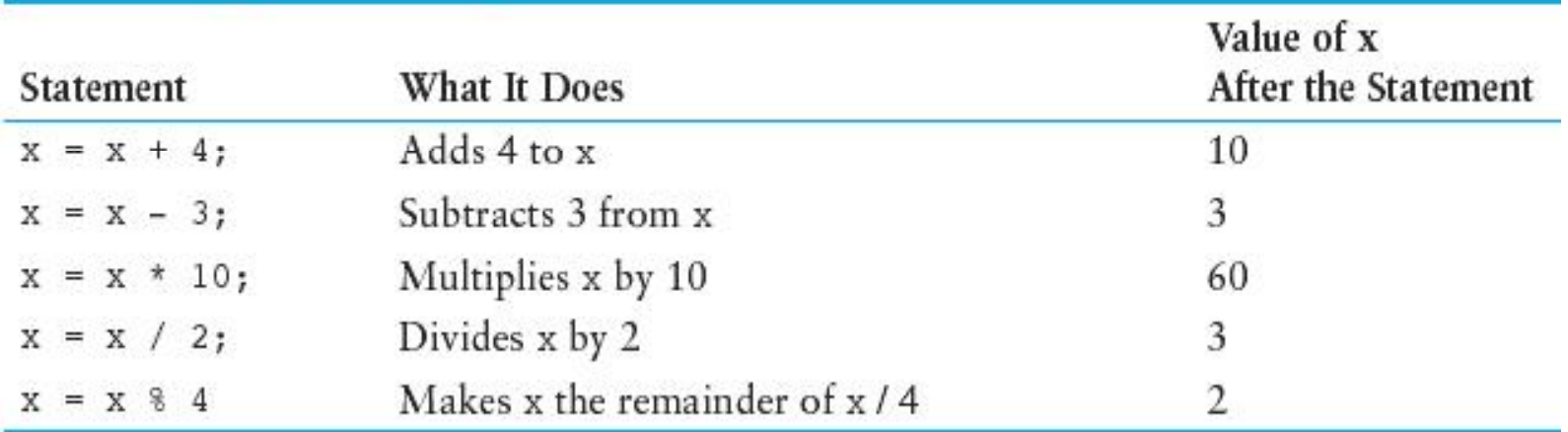

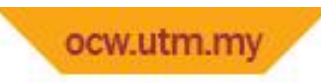

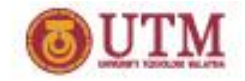

# Combined Assignment

- The combined assignment operators provide a shorthand for these types of statements.
- The statement

 $sum = sum + 1;$ 

is equivalent to

sum  $+= 1;$ 

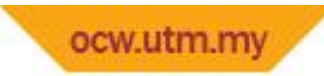

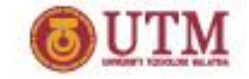

# **Combined Assignment Operators**

### **Table 3-9**

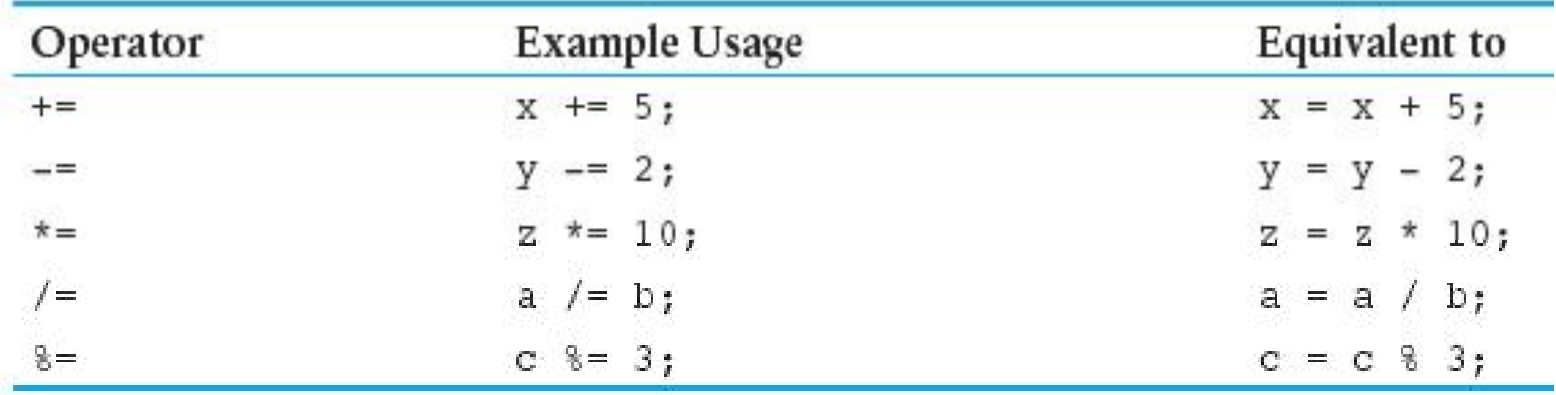

Try:

 $d - 5 * 3 + a + 1;$ 

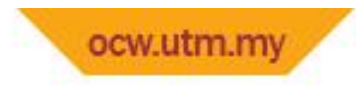

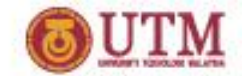

Thank You

Q & A

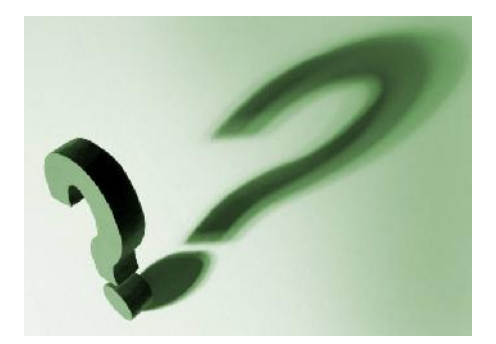